**色の三原色(CMY)(1/2)** 光のなぞ > 色と光

## 色の三原色

[「光のなぞ:光は RGB でできている」](http://web.canon.jp/technology/kids/mystery/m_04_02.html)のコーナーで紹介したように、光の三原色は R= 赤 (red)、G= 緑 (green)、B= 青 (blue) です。

RGB は、これらの 3 色をすべてを混ぜていくとどんどん明るくなり、最後には白にな ります(このため、この混ぜ方を加法混色といいます)。 しかし、反射して見える色(絵の具や印刷物などの色)については、別の三原色があ ります。

それが C= シアン(cyan)、M= マゼンタ(magenta)、Y= 黄色(yellow)です。 原理的には、この 3 つの色の混ぜ合わせることで、あらゆる色が表現できることにな ります。 RGB とはちがって、CMY を混ぜるとどんどん暗くなり、最後には黒になりま す(このため、この混ぜ方は減法混色といいます)。

しかし、実際にインクや絵の具を混ぜていっても、完全な黒にはなりません。これは、 インクや絵の具には、その色をより美しく出すためにさまざまな不純物が混ぜられてい るからです。そこで黒の色合いをよりはっきり出すために、CMY にもうひとつ K= 黒 (kuro…black だと blue と間違いやすいため)を加えて、いろいろな色を表現してい ます。

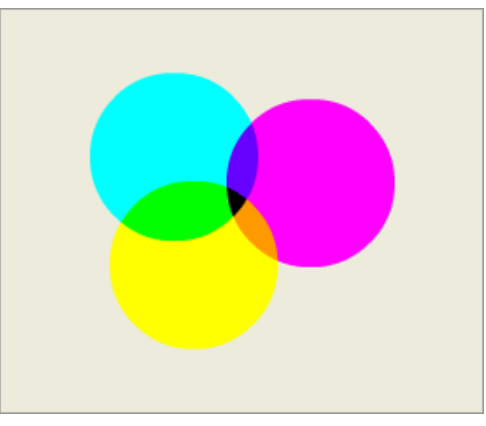

C(シアン)M(マゼンタ)Y(イエロー)の3色を 混ぜ合わせると、色々な色ができます。

## CMYKとRGBの変換

テレビやコンピュータの画面では、RGB の 3 つの色を計算して混ぜ合わせ、さまざま な色を作り出しています。

しかし、これをプリンターで印刷するときは、CMYK の 4 つのインクを混ぜる必要が あります。このため、コンピュータの内部で RGB を CMYK に変かんする計算を行なっ ています。

ただし、RGB をそのまま CMYK に変かんしても、画面の色とプリントした色とはうま く一致しません。印刷する紙の種類や、プリンターのインクの種類によって、びみょう な調整を行なわなければならないのです(プリンタのメーカー指定以外のインクを使う と良い結果が出ないのは、おもにこのためです)。このために実際のプリントでは、紙 の種類を指定するなどの手続きが必要です。また、より画面に近い美しい色を印刷す るために、CMYK 以外の特別なインクを使用するプリンタもあります。 スペンス トランス トランド・マング RGBモード

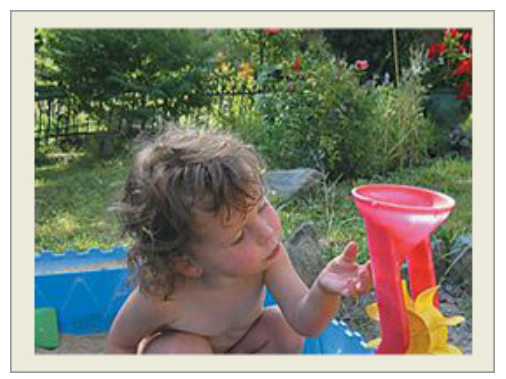

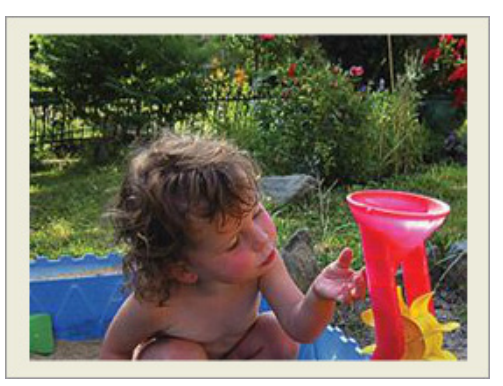

CMYKモード RGBモードと、びみょうに色合いがちがってい ますね。

**色の三原色(CMY)(2/2)** 光のなぞ > 色と光

## [コラム] ドットゲインで色が変わる!?

印刷では、紙の表面にインクで小さな点(ドット)を作り、そのドットの大きさで色のこ さを作り出しています。ある色を作るときには、ほぼ同じ場所に CMYK のインクが (4 色すべてがふきつけられるとは限らない)それぞれの大きさのドットを作ることで、 色を混ぜ合わせているわけです。

しかし、インクのつぶがプリント用紙の表面にふきつけられたとき、インクはわずかに にじみを作って広がります(これをドットゲインといいます)。この広がり方はインクや 用紙の種類によってちがうため、コンピュータで計算されたままのインク量をふきつけ ると、色のイメージがかなりちがってしまうことが多いのです。

写真のような高い画質を実現する高性能プリンタでは、ドットゲインができるだけ小さ くなるような工夫がされていることはもちろん、ドットゲインによる色変化も計算してプ リントしています。

さらにドットゲインがきわめて小さな用紙、プロフェッショナルフォトペーパーなども用 意されています。

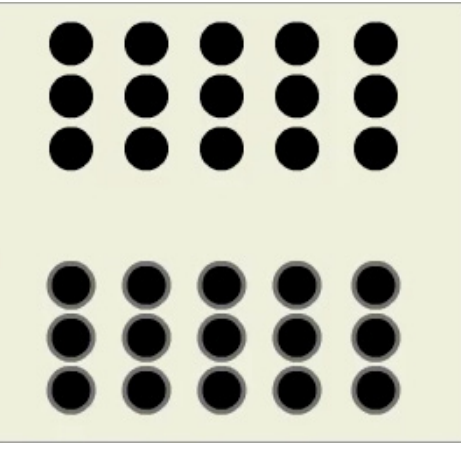

ドットゲインによって、色のこさは変わってしま います。